## **UND JAGGAER QUICK REFERENCE GUIDE**

## **Jaggaer Home Screen and Menu Items**

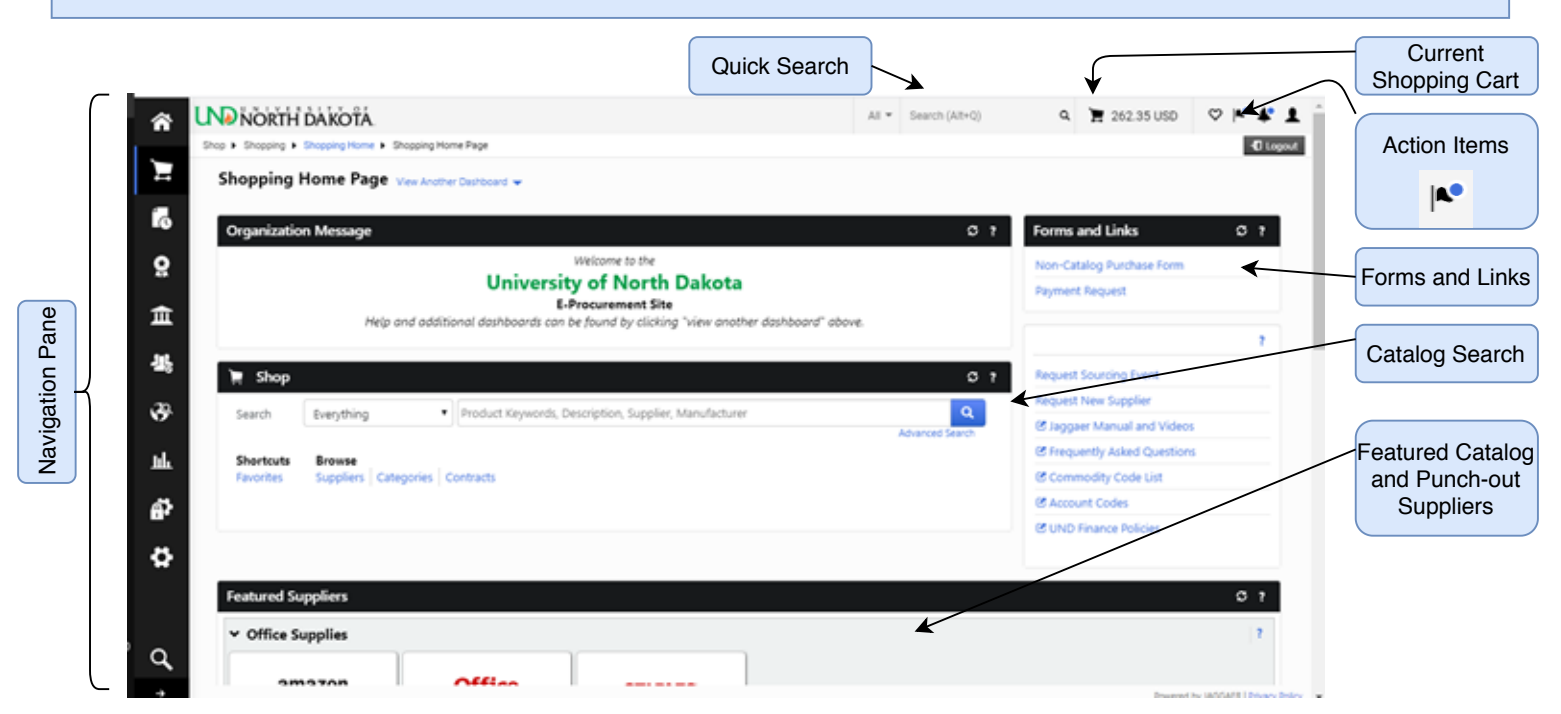

## **Getting Started Definitions Jaggaer** – e-procurement software company. Typically **Access**: https://und.edu/jaggaer pronounced Jaggaer not "Yaggaer". All supplier orders enter your NDUS account user name & password. and invoices are processed through Jaggaer. **Navigation Pane Catalog Supplier** – Suppliers that have hosted catalog's setup within Jaggaer or a punch-out site setup. ⋒ The Home icon brings you back to the main shopping page. **Punch-out** – a supplier website specific to UND accessed by selecting the supplier's icon within Jaggaer. The Shop icon provides you access to the shopping options and carts. **Hosted catalog** – a catalog of items suppliers maintain in our site that are searchable via the Jaggaer search bar. **Cart** – a container with items the shopper has selected to The Documents icon allows you to search orders and invoices. purchase. **Shopping Options Requisition** – a cart that has been reviewed and submitted by a requester. The requisition goes through an 1 Search using the **search bar in Jaggaer** approval workflow for review.  $\alpha$ Product Keywords, Description, Supplier, Manufacturer **Purchase Order (PO)** – generated after a requisition has 2 **Search a supplier's punch-out site** under the Featured Supplier Section been approved and sent to the supplier to initiate the purchase. **Featured Suppliers Receipt** – electronic record that items are received. **★ Office Supplies Invoice** – document from a supplier requesting payment for 3 **Complete a non-catalog purchase form** if you cannot find delivery of goods and services. products or services using options 1 or 2. amazon **Non-Catalog Purchase Form** – form used to make a **Forms and Links**  $C$  ? purchase from a supplier that doesn't have a catalog/punch-out setup. Non-Catalog Purchase Form **Payment Request -** form used to pay invoices when a PO has not been issued. **Commodity Codes** - a code which categorizes the product or service being purchased. UND uses UNSPSC codes. Codes are used for approval routing, spend analysis, and supplier classification.

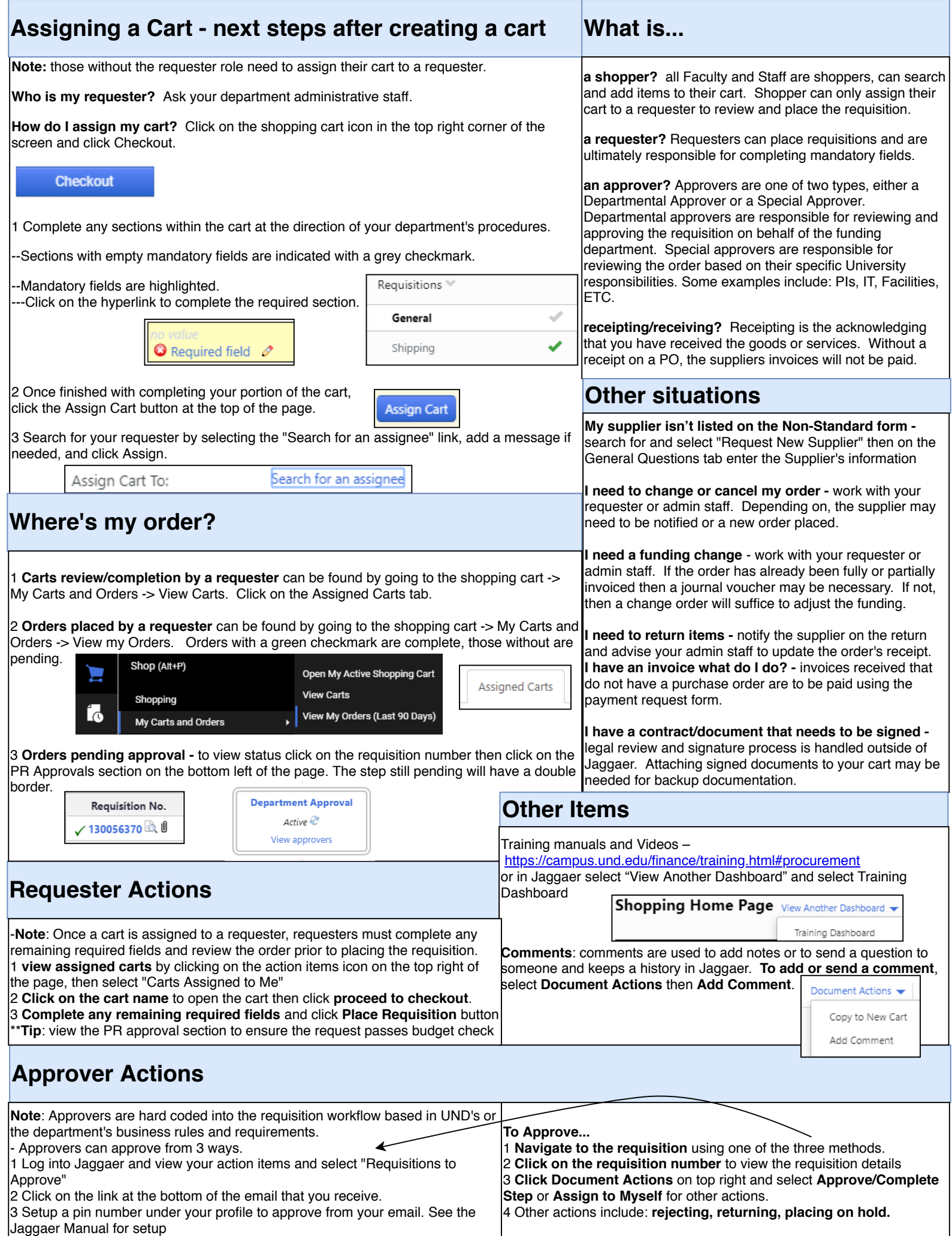